# **FUNDAÇÃO MUNICIPAL DE SAÚDE DE BITURUNA CENTRAL DE ABASTECIMENTO**

# **PROCEDIMENTO OPERACIONAL PADRÃO**

# **FARMACÊUTICO**

#### **RECEBIMENTO DE MERCADORIAS – FORNECEDORES**

# **PALAVRA-CHAVE**

### Mercadoria, produto, receber.

#### **1. OBJETIVO**

Receber e conferir os medicamentos enviados pelos fornecedores, assegurando sua qualidade.

### **2. CAMPOS DE APLICAÇÃO**

Central de Abastecimento Farmacêutico do município.

# **3. DEFINIÇÕES**

Ato de conferência, em que se verifica a compatibilidade dos produtos solicitados e recebidos, ou seja, se os medicamentos entregues estão em conformidade com a solicitação.

### **4. SIGLAS**

CAF – Central de Abastecimento Farmacêutico

**5. RESPONSABILIDADE NA EXECUÇÃO DO POP**

Farmacêuticas e funcionários da CAF.

### **6 DESCRIÇÃO DO PROCEDIMENTO**

As mercadorias são recebidas pelos funcionários que participam da comissão de recebimento de mercadorias da Fundação Municipal de Saúde de Bituruna, conforme portaria em anexo. Estes funcionários são responsáveis pela conferência quantitativa de volumes recebidos, devendo armazenar primariamente os volumes em local limpo, seco e sem contato com o chão. É necessário verificar as condições de transportes, se atendem aos requisitos previstos.

A CAF é avisada e um funcionário é então designado para trazer os volumes até a central.

Quando a mercadoria é trazida para a farmácia as caixas são abertas e a medicação é conferida. A primeira conferência é a da nota fiscal. Todos os itens constantes na nota fiscal devem ter sido entregues. Após essa conferência quantitativa, compra-se a nota fiscal com o empenho de solicitação, onde o fornecedor deve ter sido fiel ao preço, marca, quantidade e forma farmacêutica.

Não receber qualquer item com validade inferior a 365 dias (um ano), exceto se acompanhada de carta de comprometimento de troca.

Quando houver a necessidade de troca da marca de produto, o farmacêutico deve avaliar se as marcas são equivalentes, e o responsável pelo setor de licitações deve estar de acordo.

Quando a entrega atende a toda a descrição acima as mercadorias estão prontas para serem cadastradas no estoque, conforme ilustrações a seguir.

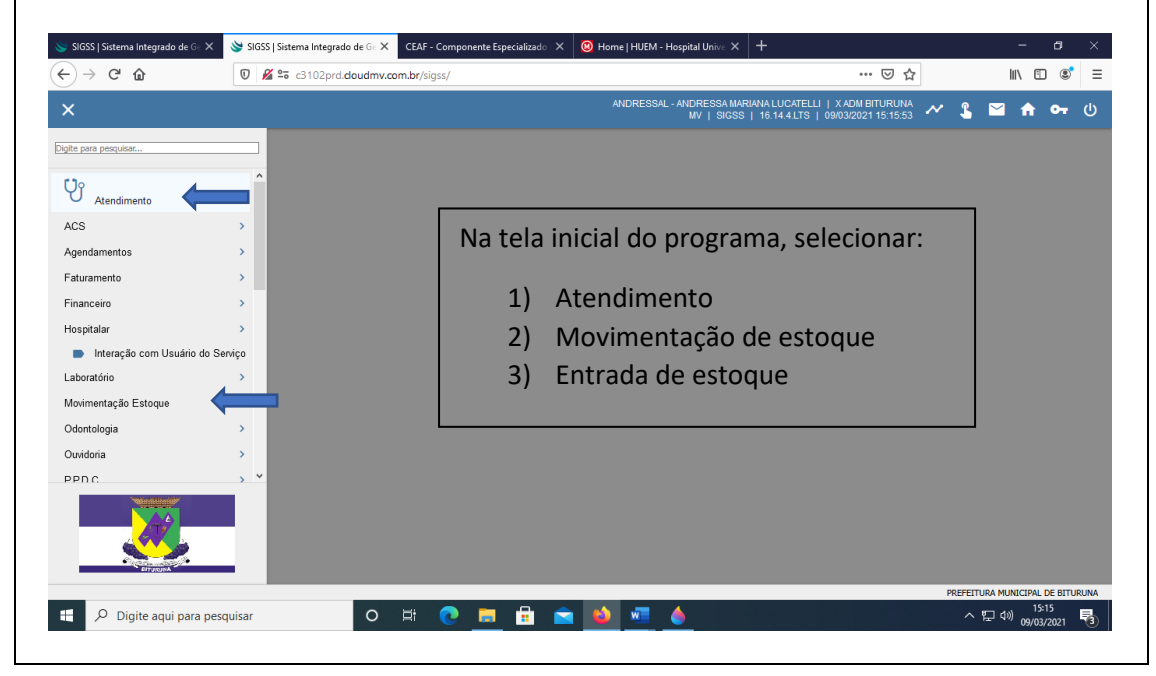

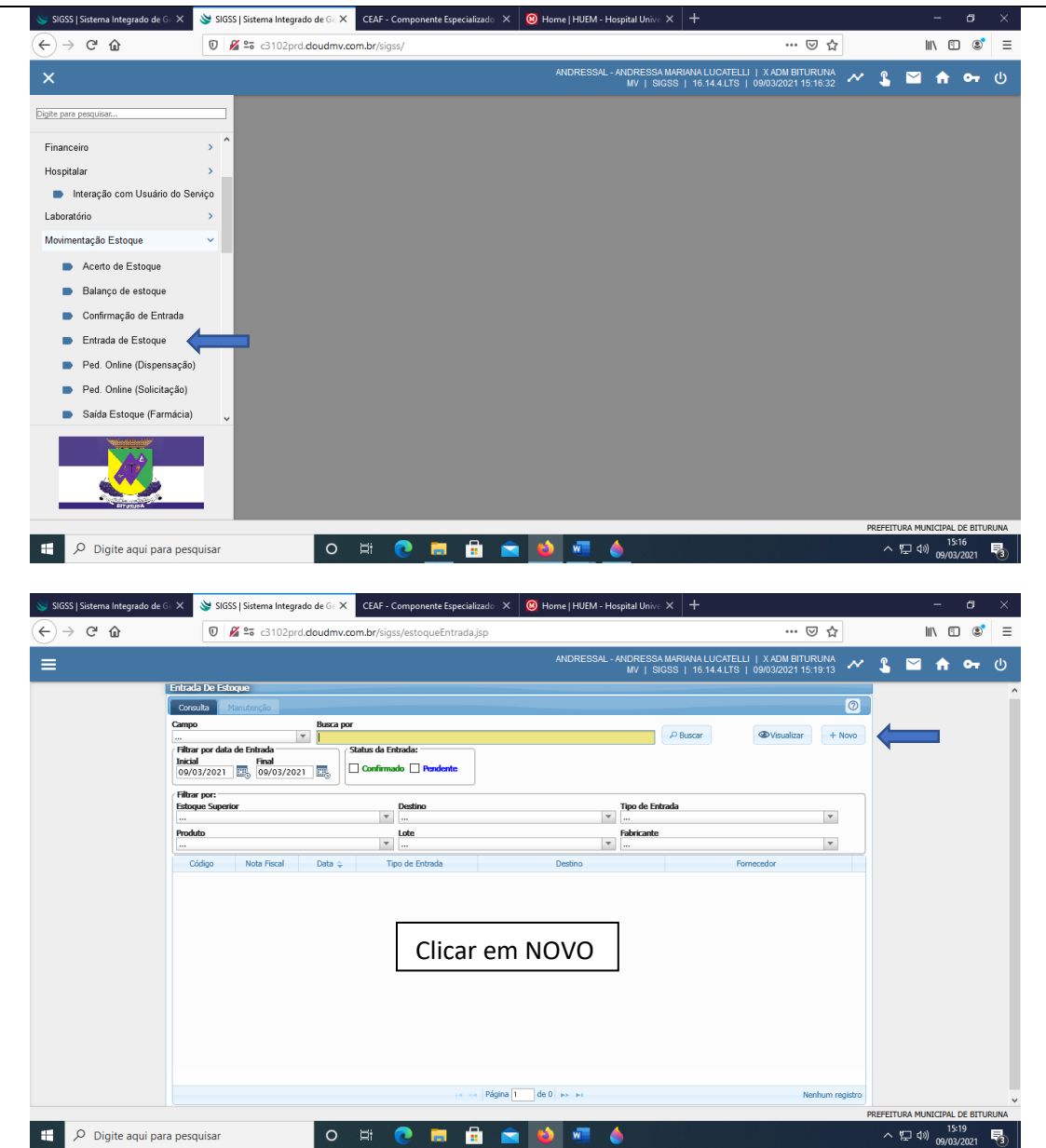

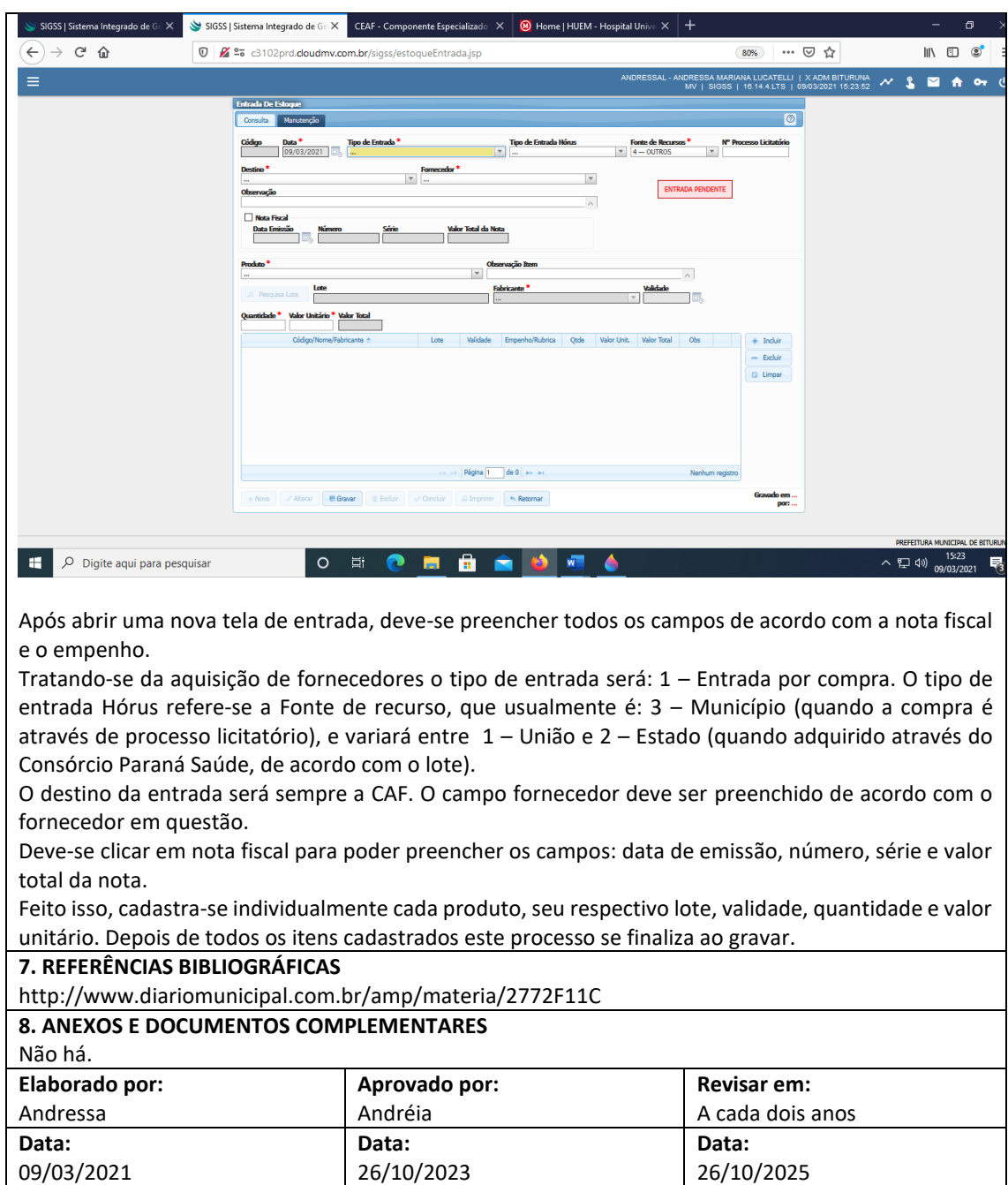